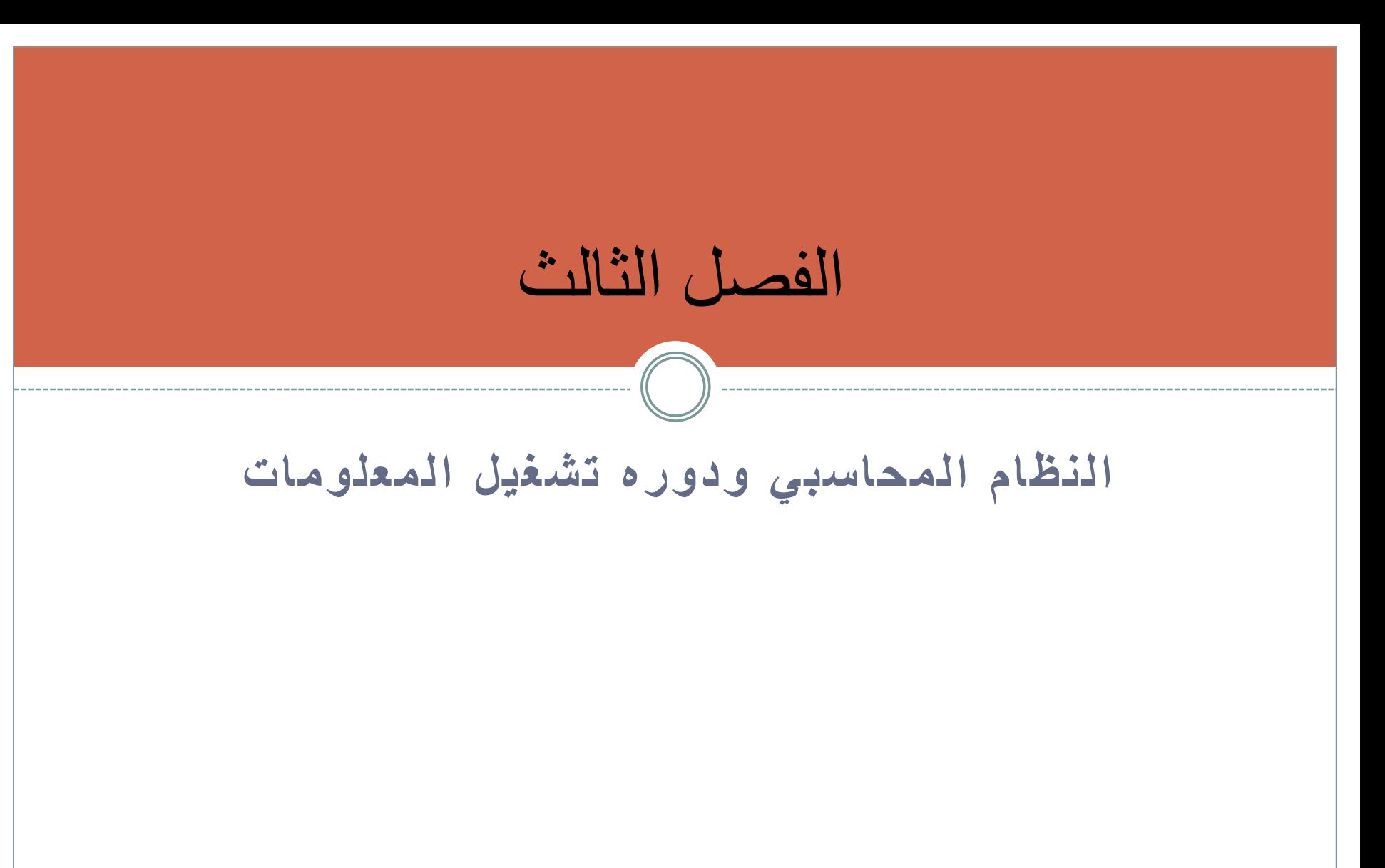

النظام المحاسبي **النظام المحاسبي :** تحديد – قياس – تحليل – تبويب و تحديد – تسجيل – توصيل و يتكون النظام المحاسبي من ثالثة أنظمة فرعية تتماشى مع ثالثة قوائم مالية تمثل مخرجات النظام المحاسبي :

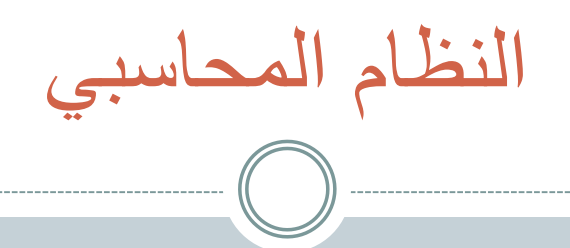

- **نموذج المركز المالي :**
- صـافي الأصـول = صـافي الالتزامات + حقوق الملكية و يوازي هذا النموذج أو النظام قائمة المركز المالي أو الميزانية العمومية
	- **نموذج نتائج األعمال :**
	- صافي الدخل = اإليرادات المصروفات
	- و هذا النموذج يشكل أو يعكس قائمة الدخل
		- **نموذج التغيرات في مصادر األموال :**
	- صافي الأموال = الأموال الداخلية الأموال الخارجية
		- و يعكس هذا النموذج قائمة التدفقات النقدية

دورة تشغيل المعلومات المحاسبية

- جمع البيانات االقتصادية
	- تحليل المعامالت
- ه التسجيل في دفاتر القيد الأولي ( دفتر اليومية)
	- ه الترحيل إلى دفتر الأستاذ
	- إعداد ميزان المراجعة قبل التسويات
	- إجراء قيود التسويات و إجراء ورقة العمل

دورة تشغيل المعلومات المحاسبية

- إعداد القوائم المالية ) قائمة الدخل , قائمة المركز المالي , التدفقات النقدية)
	- إعداد قيود تسوية و ترحيلها
		- إعداد قيود االقفال
	- إعداد ميزان المراجعة بعد االقفال
		- إجراء القيود العكسية

**الخطوة األولى – عملية التجميع**  القيام بجمع البيانات االقتصادية الخام عن االحداث التي تؤثر في الوحدة االقتصادية الشروط الواجب توفرها في االحداث والعمليات االقتصادية: أ / أن تكون العمليات قابلة للقياس ويمكن التعبير عنها بوحدة النقد السائدة . ب/ أن يكون لألحداث تأثيرا على المركز المالي للوحدة .

**الخطوة الثانية – عملية تحليل المعامالت** 

تحليل كل معاملة لتحديد وتقدير آثارها االقتصادية على الوحدة المحاسبية من خالل النظام المحاسبي ومحصلة هذا التحليل قياس االثر االقتصادي للمعاملة المعنية على الاصول والالتزامات وحقوق الملكية والإيرادات والمصروفات والتدفقات النقدية .

**الخطوة الثالثة – عملية التسجيل في دفتر اليومية** 

يتم أستخدم دفاتر القيد االولى لتسجيل المعامالت واألحداث التي قامت بها المنشأة حسب التسلسل ووفقا لمفهوم القيد المزدوج الذي يعني ضرورة تساوي الجانبين ألي عمليه محاسبيه. غالبا ما يكون هناك نوعان من الدفاتر المحاسبيه هما :

**أ/** دفاتر اليوميه العامه .

**ب/** دفاتر اليوميات المساعده .

بعد التسجيل االولي في دفتر اليوميه فأن الخطوه التاليه هي تحويل المعلومات الي دفتر االستاذ وعمليه التحويل هذه تسمى الترحيل وهي تم في أوقات مختلفة بالنسبة لكل المعلومات وتؤدي عمليه الترحيل هذه الي اعاده المعلومات من الشكل الزمني الي التبويب النوعي في شكل حسابات ّفي دفتر الأستاذ **الخطوة الرابعة – عملية الترحيل إلى دفتر األستاذ** 

**الخطوة الخامسة – عملية إعداد ميزان المراجعة** 

هي عبارة عن قائمه بالحسابات الموجودة في دفتر األستاذ العام وأرصدتها الن ميزان المراجعه يتم أعداده قبل إجراء قيود التسوية فغالبا ما يطلق عليه ميزان المراجعه غير المعدل او ميزان المراجعه قبل التسويات .

**يعد ميزان المراجعه لخدمه االغراض :**

- -1 التحقق من إن األرصدة المدينة تساوي األرصدة الدائنة
	- -2 يقدم معلومات هامه بنسبه لكل من أ- ورقه العمل
		- ب- قيود التسوية في نهاية العام

**الخطوة السادسة – عملية إجراء قيود التسويات** 

**اوال :إجراء قيود التسوية وترحيلها**

مع ذلك فان المحاسبين غالبا مايضيفون خطوه أخرى في دوره التشغيل المعلومات المحاسبية وهي إعداد نوعين من أوراق العميل

-1 قائمه التسوية لتسهيل إعداد قيود التسوية وقائمه الدخل والميزانية العمومية

-2 ورقه عمل لتسهيل إعداد قائمه التدفقات النقدية

**قوائم التسوية :** هي عبارة عن أساليب مساعده لتبسيط حيث تقدم مدخال منظمه ومرتبه باستكمال قيوم التسوية وقيود اإلقفال فضال عن إعداد القوائم المالية

**الخطوة السادسة – عملية إجراء قيود التسويات** 

- **وهذه التسويات يتم اجراوها في نهاية العام لسببيـن :** -1 بعض الحسابات تكون أرصدتها مزيجا يشمل مكونات حقيقه واسميه -2 بعض اإلحداث الداخلية والخارجية ال تكون أدخلت في الحسابات
	- **تبوب التسويات كتالي : أ( البنود المقدمة :** - المصروفات المدفوعة مقدما - اإليرادات المحصلة مقدما **ب(البنود المستحقة :** - المصر وفات المستحقة

**الخطوة السادسة – عملية إجراء قيود التسويات** 

**ج( البنود المقدر:** - استهالكات األصول الثابتة - الديون المشكوك في تحصيلها **د(التسويات الجردية المتعلقة بالمخزون السلعي أوال : البنود المقدمه** : أ) المصروف المقدم **ثانيا: البنود المستحقة :** أ)المصروف المستحق ب) الإيرادات المستحقة

يمكن إعداد قائمة الدخل وقائمة المركز المالي مباشرة من واقع قائمة التسوية في تاريخ نهاية الفترة المحاسبية .. قيود التسوية يتم إجراؤها مباشرة في دفتر اليومية ومن ثم ترحيلها إلى دفتر الأستاذ . **الخطوة السابعة – عملية إعداد القوائم المالية** 

**الخطوة الثامنة – عملية إجراء قيود التسويات وترحيلها** 

## قيود التسوية تقوم بتحديث حسابات دفتر األستاذ عن طريق فصل الحسابات التي تمثل أرصدتها خليطا من مكونات حقيقية ( أرصدة الميزانية) ومكونات اسمية أو مؤقتة ( أرصدة قائمة الدخل ) ، وبعد التسويات فان الحسابات الاسمية تكون جاهزة للإقفال .

**الخطوة التاسعة – عملية إعداد قيود االقفال** 

قيود الاقفال تتم بالنسبة للحسابات الاسمية ذات الأرصدة الدائنة و هي اإليرادات حسابات مدينة والحساب الوسيط ) ملخص قائمة الدخل ( دائنا .. والعكس جعل الحسابات الأسمية ذات الأرصدة المدينة و هي المصروفات دائنة وحساب ملخص قائمة الدخل مدينا .

..

الهدف من إعداد ميزان المراجعة التحقق من تساوي األرصدة المدينة والدائنة عمد بداية الفترة التالية . وعادة ما يتم بواسطة ماكينة الجمع أو بواسطة الحاسب بدال من إعداده في شكل قائمة رسمية . **الخطوة العاشرة – عملية إعداد ميزان المراجعة بعد االقفال**